## AREA B *HACIA LA EXCELENCIA EMPRESARIAL: LA* **CONTABILIDAD DE GESTION COMO FACTOR FUNDAMENTAL EN EL AUMENTO DE LA PRODUCTIVIDAD Y LA COMPETITIVIDAD DE LAS**  $EMPRESAS$

#### **VII CONGRESO AECA**

**■INNOVACIÓN Y COMPETITIVIDAD: UN RETO PARA LA EMPRESA DE 1993"**

#### ABSTRACT

#### Título: LA CONTABILIDAD INTELIGENTE: ¿MITO O REALIDAD?

Autores: N<sup>o</sup> de afiliación:

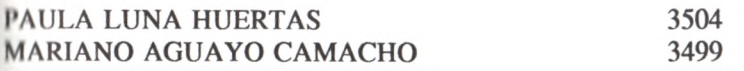

#### DPTO. ECONOMÍA FINANCIERA Y DIRECCIÓN DE OPERACIONES FACULTAD DE CIENCIAS ECONÓMICAS Y EMPRESARIALES UNIVERSIDAD DE SEVILLA

*Am a de materias a la QUE SE ADSCRIBE: A 6 B*

Merece una atención especial las últimas utilidades incorporadas en los Programas de Contabilidad en relación a la entrada de las anotaciones contables, cuya introducción equivale a rellenar manualmente el libro diario. Estos movimientos contables actualizan convenientemente los saldos del plan de cuentas ya sea de manera automática y simultánea con la entrada de cada movimiento o como aun se sigue manteniendo en los Programas de Contabilidad más antiguos, manteniéndose en el diario a la espera de que el usuario decida actualizar los saldos de las cuentas.

Debido a que esta captura de los inputs contables puede llegar a suponer el 60% del tiempo dedicado al proceso contable en una empresa, es indispensable disponer de un proceso de captura ágil, fiable y seguro.

Insistimos en la necesidad generalizada de que este módulo de entrada permita guiar al operario, personal auxiliar por regla general, en la introducción de asientos o movimientos contables, eliminando el riesgo de errores y facilitando esta tediosa tarea, mediante prestaciones que minimizan las necesidades de digitación tales como codificación de los conceptos contables más utilizados y la utilización de los llamados *asientos predefinidos* (también denominados *Patrones, Modelos, Tipo, Fijo, Prefijados, Máscaras*, etc..) objete del presente trabajo.

La programación o, mejor dicho, predefinición de los asientos contables estándares es um prestación ya incorporada a la mayoría de los Programas de Contabilidad, que permite dirigir al ordenador en la introducción de los asientos contables repetitivos o periódico: (pago de nóminas, de ventas, de compras, amortizaciones,..) de forma que ésta se realice con la mínima intervención del operario, sin errores y en el menor tiempo posible.

En nuestro presente trabajo analizamos el funcionamiento de esta utilidad en lo: Programas de Contabilidad existentes en el mercado microinformático, que ha dado lugai a que los productores de los mismos adjetiven con el calificativo de *Inteligente* a las Contabilidades que ofertan.

#### **1. INTRODUCCIÓN**

Comenzaremos centrando el objeto de este estudio en las aportaciones a la gestión te los actuales Paquetes Contables microinformáticos, ya que para los sistemas ■formáticos mayores, si bien la filosofía sigue siendo válida, existen en el mercado ■enos respuesta en forma de Paquetes estándars, por la sencilla razón de que al ser los Sistemas de Información Contables de las grandes empresas mas complicados y reticularizados, casi siempre requieren desarrollos informáticos propios realizados por **assas de software o por sus departamentos informáticos.** 

Desde un punto de vista global, podemos apuntar que en este tipo de software empresarial bastará con introducir unos datos de entradas los cuales serán procesados; concretamente, ordenados por varios conceptos y sumados según unas normas claras, para **acteriare unas salidas soft o hardcopy, que constituyen diversos tipos de listados ordenados** ; totalizados según diferentes criterios.

Todo el proceso o tratamiento contable de esos inputs corre a cargo del Programa. D proceso contable mecanizado asumirá todo el control de la información registrada.

Durante el ciclo contable, la microinformática debe responder a la necesidad que existe del manejo de la información, acelerando el proceso de entrada de datos (inputs del sistema) y mejorando las prestaciones y calidad de la salida de la información (outputs). Nuestro estudio se basa precisamente en el primer apartado: la optimización en la gestión del proceso de introducción de datos al sistema.

A lo largo del siguiente trabajo vamos a analizar las últimas utilidades incorporadas en los Programas de Contabilidad en relación al proceso de entrada automática de los movimientos contables, cuya introducción equivale a rellenar manualmente el libro diario, los libros registros de IVA y a actualizar convenientemente los saldos de las cuentas.

Este último proceso es gestionado, en la mayoría de los Programas, de forma automática y simultánea con la entrada de cada movimiento (en Tiempo real), permitiéndose además la actualización diferida, como proceso por lotes: almacenando los movimientos contables en el diario a espera de que el usuario decida actualizar los saldos de las cuentas, opción que facilita la detección de errores cometidos en la introducción de apuntes. Sobre la mayor o menor operatividad de estas dos opciones es el usuario el que debe sopesarlas.

Debido a que es precisamente la labor de introducción de los apuntes, la tarea que supone mayor "pérdida" (consumo) de tiempo (cerca del 60%), es precisamente en este punto, donde hay que exigir al software empresarial una mayor operatividad, de forma que se minimice al máximo el tiempo dedicado a esta labor. Será entonces indispensable disponer de un proceso de captura de información, ágil, fiable y seguro.

Las utilidades incorporadas a los Programas de Contabilidad para tal fin son fundamentalmente prestaciones que minimizan las necesidades de digitación tales como:

- Entradas de apuntes contables con contrapartida automática, cuadre automático, consulta de cuentas en línea, repetición del asiento anterior o parte de él como por ejemplo: repetición del concepto contable o del número de documento anterior, etc.

- La generación de la información para los Libros-Registros de facturas y **de** previsiones de cobros y pagos, directamente a partir de la introducción de **los** asientos contables, sin necesidad de duplicar la entrada de datos. En la mayoría **de** los Programas de Contabilidad se suele utilizar ciertas cuentas contables o **incluso** conceptos contables para invocar a estas otras tareas complementarias del apunto contable, como es el registro de IVA y el de cartera de previsiones de cobros *y* pagos.

De esta forma en estos Paquetes Contables, se puede introducir en el **concepto** contable el número de la factura, y obtener así automáticamente el registro de **IVA** o Recargo de equivalencia.

- Codificación del texto de los conceptos contables más utilizados (conceptos **o** comentarios predefinidos que describen el asiento) como fijo o variables con o sin el Debe o Haber que le corresponda. Existen Programas que permiten **la** introducción automática de la descripción de la cuenta contable como concepto del apunte.

- Entrada rápida de facturas emitidas y recibidas que, permite cargar varias facturas en una misma cuenta de ingreso o de gasto, introduciendo por cada factura una sola línea, generándose automáticamente los apuntes contables y de registros de **IVA** necesarios.

- Los Generadores de Asientos Predefinidos, objeto del presente trabajo.

La programación o, mejor dicho, predefinición de los asientos contables estándares es una prestación que viene incorporada, con mayor o menor acierto, en la mayoría de **los** Programas de Contabilidad. Estos asientos predefinidos permiten dirigir al ordenador en la introducción de asientos contables que se suelen repetir a lo largo del ejercicio contable, tales como el devengo de las nóminas, ventas, compras, gastos, etc. de forma que ésta se realice con la mínima intervención del operario, sin errores y en el menor tiempo posible.

La incorporación de esta utilidad a los Programas de Contabilidad existentes en **el** mercado microinformático es lo que ha dado lugar a que los productores del software adjetiven con el calificativo de **Inteligente** a los Programas que ofertan.

Los Asientos Programables, también llamados Automáticos, Predefinidos, Modelos, Macros, Periódicos, Tipos, Patrones o Máscaras, son asientos programados por el usuario, para su utilización durante la introducción de apuntes, de forma que este proceso **queda** total o parcialmente mecanizado, limitándose el operador a seleccionar aquél asiento **que** responda al hecho contable que va ha reflejar y luego a completar los datos necesarios, o simplemente a validar el apunte. Estos asientos se suelen guardar en un fichero propio con un código y una descripción, de forma que puedan ser llamados en el momento en **que se** desee.

Su programación, tal y como se desprende del concepto anteriormente citado, suele nor incompleta, de forma que es en el momento de su ejecución cuando el usuario debe «nadir los datos que se dejaron de definir, como pueden ser el importe del apunte, unas luhcuentas determinadas o el detalle o últimos dígitos de las subcuentas, el concepto contable o su ampliación. Sobre la flexibilidad, potencia y dificultad que entrañan los distintos tipos de asientos predefinidos trataremos más adelante.

Las ventajas que esta utilidad proporciona a nuestro juicio son las siguientes:

a) Permite el registro de los hechos contables sin tener conocimientos de Contabilidad. Si programamos el proceso de introducción de apuntes de forma conveniente, rs decir, separando los documentos que originen los movimientos contables por conceptos: ventas, nóminas, etc. es posible que un usuario sin conocimientos contables se encargue de dar entrada a estos documentos una vez decretados o codificados, ya que si el asiento mlá bien definido sólo se dedicará a concretar la cuenta del cliente (si por ejemplo, hablamos de ventas) y algún que otro importe de los apuntes contables.

b) Evita los errores en la introducción de apuntes. Es evidente que a menor número dr digitaciones la posibilidad de error disminuye. De esta misma forma se pueden incluso delectar errores cometidos en la confección de las facturas emitidas o recibidas durante su contabilización ya que el asiento puede incorporar operaciones de cálculos, programando fórmulas u operaciones matemáticas que calculen cantidades, por ejemplo el importe de In cuenta de IVA, a partir de algún importe introducido (por ejemplo la base imponible de la venta o de la compra).

c) Agiliza la entrada de asientos que son repetitivos. El ordenador es más rápido que las pulsaciones del operador en el teclado, el razonamiento es similar al apartado nterior, a menor número de digitaciones el proceso de captura de apuntes será más rápido. l'in el número de pulsaciones intervendrá la mayor o menor potencia del asiento patrón. Hay Programas en los que la programación se limita a poner una sola cantidad (por qjemplo: el importe de la base imponible) y el Programa se encarga de contabilizar todo lo demás. Otros solo permiten automatizar el código de la contrapartida de cada apunte y necesitan de una mayor intervención del operario.

d) Estas tres ventajas suponen que el coste operativo de llevar una Contabilidad disminuye, y que esa disminución de costes sea mayor cuanto más elevado sea el número de apuntes repetitivos y el número de Contabilidades gestionadas con el Programa, icdundando, en definitiva, en un incremento de la productividad de los Sistemas de Información Contable.

Vamos a analizar concretamente la utilidad de predefinición de asientos estándares Incorporada a los Programas de Contabilidad más extendidos en el mercado de las l'YMES, tales como: DICONTA, ADIDOS, CONTA-2, CONTABASE, CONTAPLUS V.6., TC-CONTA, SUPERGES, Contabilidad MX-2, CONTAPACK G/3, F1COSPLUS-GL, MCONT, ITB Contabilidad, GOLDEN++, CONTAWIN, IDS Contabilidad, ACRO-3, CONTAPRO, 1NFOSOFT Contabilidad+ IVA, entre otros.

## 2 TIPOLOGÍA DE ASIENTOS A PREDEFINIR

Los posibles tipos de asientos a predefinir son:

\* Asientos meramente Contables: es evidente que estos asientos predefinidos »c utilizan para realizar anotaciones en el diario de la empresa y en los mayores de las cuentas. Es la tipología de asientos más estándar dentro del Software de Gestión analizado,

A modo de ejemplo, reflejamos a continuación aquellas operaciones contables más repetitivas que a nuestro juicio podrían ser susceptibles de ser predefinidas, bien por su frecuencia en la operativa diaria, o bien por la simplificación y flexibilidad que las prestaciones de los asientos predefinidos aportarían a su contabilización.

- Asientos de Amortización periódicos para cada bien a partir de la alta y definición de su cuenta. Evidentemente, una vez que se haya seleccionado el método de amortización a seguir por la empresa, éste se debe aplicar de un modo uniforme, con independencia de la rentabilidad y de las posibles diferencias que puedan existir con respecto a los límites fiscales de amortización.

Tanto si el método de amortización seleccionado es el decreciente, como si es el lineal (cuota fija anual), la utilización de fórmulas o simplemente la programación de una cifra constante nos permitirá realizar todos los apuntes de amortizaciones un sólo asiento predefinido o varios encadenados. Incluso en el caso en que los criterios de amortización contable y fiscal no coincidan, bastaría con incluir, después de todas las dotaciones a la amortización, el apunte que recoja el importe del impuesto diferido.

- Nóminas: al igual que en el caso anterior, el devengo de las nóminas tiene carácter mensual. La predefinición permitirá que el usuario pueda realizar tanto un asiento global para toda la plantilla de la empresa, como un asiento individual para cada trabajador con la posibilidad de enlazar cada uno de ellos convenientemente. Hay que tener en cuenta que en la práctica, realizar un asiento predefinido para cada empleado no tiene porqué suponer realizar tantos asientos predefinidos como trabajadores tenga la empresa, ya que podemos copiar los asientos y luego solamente cambiar aquella subcuenta específica para cada empleado, o bien realizar un único asiento para toda la plantilla dejando inconclusos los dígitos que identifiquen al trabajador en concreto. De nuevo la elección entre estos sistemas corresponde al usuario quien en función de las características de la empresa y de la necesidad de información más o menos segregada se inclinará por uno u otro método.

Podría incluirse en el mismo asiento que contabiliza el devengo de las nóminas, otros apuntes transitorios que permitiesen disponer de los datos fiscales necesarios para rellenar los modelos oficiales 110 y 190, como por ejemplo los importes totales de las remuneraciones dinerarias y en especie satisfechas a los empleados, el importe total de las retenciones y el importe total del ingreso a cuenta practicadas a los empleados, el importe total de las remuneraciones satisfechas y el total de la

retenciones practicadas a los empleados por cuenta ajena, toda esta información para el período correspondiente a la liquidación.

- Compras y ventas: son dos supuestos claros susceptibles de ser programados mediante este tipo de asientos. De nuevo aquí la casuística va a ser muy variada y dependerá de la empresa en concreto. Por ejemplo se puede realizar un asiento por proveedor/cliente o dejar incompleto los dígitos identificadores de los mismos, pudiéndose incluir, mediante el uso de fórmulas que calcula el Programa automáticamente, la cuota de IVA, descuentos pactados, rappels, portes, comisiones, etc.

- Devengo de intereses: tanto de gastos como de ingresos financieros cíclicos. Este punto es un tanto más conflictivo en cuanto a la cantidad a imputar, pues la variabilidad del tipo de interés hace difícil programar el asiento completo, con importes fijos, que recojan tanto la amortización del principal como el devengo de los intereses. En algunos supuestos cabría la posibilidad de dejar en blanco el importe de los intereses y hacer que el Programa calcule el importe de los mismos, en base al cuadre del asiento a partir de una cuota fija de amortización.

- Cualquier operación de cobros y pagos mensuales fijos: como pueden ser el pago y cobro de alquileres, asesoramiento fiscal (igualas) o pagos con otra periodicidad como teléfono, agua, electricidad, etc. Las primeras suelen ser de cuota fija y las subcuentas que intervienen en el asiento son constantes, por lo que su predefinición no va a presentar ningún problema. En el caso de importes no constantes, podemos dejar sin valor la base imponible y, mediante fórmulas, cuadrar el asiento.

- Otros Impuestos, como pueden ser: el Impuesto de Circulación, devengo trimestral del IVA, pago por concesiones administrativas, anticipos del Impuesto de Sociedades, Impuesto Actividades Económicas, etc.

- Ingresos y gastos a distribuir en varios ejercicios. Un caso claro de ingresos a distribuir en varios ejercicios pueden ser los referentes a las subvenciones oficiales de capital, en este caso junto al asiento de amortización del bien (total o parcialmente subvencionado) se debe aplicar la parte correspondiente de la subvención como un ingreso del ejercicio. Se puede anexar entonces, al asiento predefinido de amortización de dicho bien, los apuntes correspondientes a la aplicación de la subvención.

- Provisiones para riesgos y gastos, de inmovilizado, por depreciación de existencias, por operaciones de tráfico y financieras. Todas las provisiones permiten una programación sencilla: un primer asiento que anule, en su caso, las provisiones del ejercicio anterior y otro que dote las correspondientes al presente ejercicio.

Por último cabe comentar que existen Programas que solo incluyen la posibilidad de realizar asientos preconfigurados para el tratamiento de facturas o solo incluyen asientos de amortización automáticos generados a partir de un Módulo de Tratamiento Automático de Amortizaciones de Inmovilizados. No pudiéndose en tales casos confeccionar otr posibles asientos patrones como los comentados anteriormente.

Apuntes en el Libro Registro de IVA o IGIC (Impuesto General Indirec Canario) que permiten llevar de forma automática los libros registros de facturas emitidas, recibidas y de bienes de inversión. Estos apuntes suelen acompañar a los asientos contables ya que la mayoría de los Programas de Contabilidad suelen gestionarlos de forma

\* Apuntes de Registro de Efectos Comerciales para la Gestión de la Tesorería: esta utilidad no está tan extendida en el software de Gestión Empresarial como las anteriores, pero no por ello debe ser obviada. En el caso de desear efectuar una previsión temporal de nuestros pagos para adaptarlos a nuestros cobros futuros, recogiendo los vencimientos de las facturas emitidas y recibidas, estos apuntes permiten llevar un control sobre la situación de la cartera, de forma que se mantenga continuamente actualizada.

\* Asientos de Distribución, que permiten realizar repartos porcentuales del saldo de una cuenta entre un grupo de cuentas correspondientes a diversos centros de costes. Son muy útiles para llevar una Contabilidad de Costes en función de determinados criterios especificados por el usuario sustituyendo o complementando a la Contabilidad de Costes tradicional En este caso se requiere utilizar una codificación de las subcuentas o cuentas auxiliares de tipo significativa que permita imputar los gastos e ingresos que se registren a cada subnegocio o centro de costes en donde se origine.

\* Asientos de Rectificación Automática de Plazo que traspasan de forma automática el saldo de una cuenta a largo plazo a su correspondiente cuenta a corto cuando falte un ano para su vencimiento. Para ello, dentro de los datos auxiliares de las subcuentas el Programa debe incluir un campo para especificar el vencimiento de la deuda. Por regla general este tipo de asiento se suele incluir, en la mayoría de los Paquetes de Contabilidad como un paso más en el proceso automático de cierre y apertura de un nuevo ejercicio.

\* Asientos de Traspasos de saldos de una cuenta contable a otra, sería un caso similar al de los asientos de distribución, con la diferencia de que en este caso, se traspasa el saldo global de la subcuenta.

siguiente. Asientos Reversibles que realizan automáticamente un contrasiento para el período

\* Asientos de Ajustes entre cuentas de Activos y de Pasivo compensación de la cuenta de anticipos. por ejemplo para la

\* Asientos que activan operaciones de Moneda Extranjera.

\* Asientos de Registros en la Contabilidad Presupuestaria.

 $*$  Etc...

## 3. COMPONENTES DE LOS ASIENTOS PREDEFINIDOS

Los elementos fundamentales de los asientos predefinidos son los típicos campos de la introducción de apuntes, a saber:

#### Cuentas contables

Existen Programas de Contabilidad, cuyos asientos modelos permiten fijar las cuentas como:

1. Dato fijo o completo.

2. Dato vacío o variable, es decir a rellenar en la entrada de apuntes.

3. Cuasivariable o parcial, en este último caso se define el código de una cuenta o raíz (nivel contable) de 2,3 ó 4 cifras, es decir de manera incompleta, que se deberá completar en la introducción del apunte correspondiente. Existen Programas como DICONTA, que permiten consultar por pantalla los códigos y descripciones de todas las subcuentas disponibles en el nivel o raíz programado, para que se pueda elegir interactivamente el detalle deseado de la cuenta.

4. Repetición de otra cuenta introducida en un apunte anterior incluso podría interesar repetir la misma cuenta de otro asiento con el que el asiento predefinido en cuestión pudiera estar enlazado.

Un caso a modo de ejemplo pueden ser la programación de las operaciones de ventas, en donde la subcuenta de ingresos será, por regla general, siempre la misma, al igual que la subcuenta de IVA Repercutido, no ocurriendo lo mismo con la subcuenta del cliente que no debería programarse como fija sino como cuasivariable, dejándose libres los últimos dígitos que se introducirían al contabilizar la operación.

A la vista del ejemplo anterior, es fundamental de cara a conseguir asientos predefinidos versátiles, poder programar los códigos de las cuentas contables como cuasivariables. No obstante, aun existen Programas que limitan la codificación de subcuentas sólo como códigos fijos o vacíos.

#### Conceptos contables

En relación a los conceptos contables, es deseable asumir tres de las cuatro posibilidades analizadas en el caso de las cuentas contables (1º, 2º y 4º). Extendiendo &tas no solo al código del concepto contable sino también a la ampliación del concepto.

Volviendo al mismo ejemplo anterior, el concepto contable podría programarse como campo fijo, con el contenido: "Nuestra Factura n°" o su código correspondiente, y la ampliación del concepto se dejaría como un campo vacío en donde detallar el número de la factura en el momento de introducción del asiento.

#### Importe del apunte

Respecto a las cantidades, además de la primera, segunda y cuarta posibilidades anteriormente citadas, puede resultar útil la especificación de cuadre para el último importo del asiento, incluso con la posibilidad de forzar el cuadre sólo al debe o al haber; así como la inclusión de fórmulas a partir de cantidades ya introducidas, por ejemplo, para calcular el importe de la cuota de IVA aplicando un porcentaje a la base imponible.

Para dar una mayor flexibilidad al asiento habrá importes que tendrán que definirse como vacíos. Así, volviendo al ejemplo de las ventas, el importe de la base imponible no tiene porqué coincidir siempre; por lo que durante la programación, este campo se dejará en blanco, y mediante la introducción de fórmulas, el Programa puede terminar de cumplimentar las demás cantidades. Concretamente la deuda del cliente se podría definir como una repetición de la base imponible más la cuota de IVA correspondiente.

Es más, en el apunte correspondiente al Libro Registro de IVA, podemos especificar al Programa que repita los datos de la subcuenta del cliente, la fecha de ln factura, el importe de la base imponible y la cuota de IVA ya calculados. Mediante el uso de esta utilidad se pueden evitar posibles descuadres entre las subcuentas contables de IVA y los apuntes del Libro Registro de IVA.

Todos estos campos, incluso los definidos como fijos, deberían poder modificarse durante la utilización del asiento programado, para lo que algunos Programas de Contabilidad incluyen la posibilidad de definirlos como necesarios de validación o confirmación, lo que da lugar a que durante la utilización del asiento, el Programa se paie en ellos, en espera de que se pulse una tecla para confirmar el valor asignado a ese campo o se teclee otro valor.

### **4. PROCEDIMIENTOS PARA LA CONFECCIÓN DE ASIENTOS PREDEFINIDOS**

Los distintos procedimientos que vienen siendo utilizados para la creación de los asientos predefinidos son:

1º) Utilizar una "máscara" o plantilla específica, que permite la definición del asiento modelo de forma parecida a la introducción de los asientos contables manuales.

Este procedimiento, utilizado en Programas como DICONTA, CONTA-2 e IDS Contabilidad, consiste en generar, desde un menú independiente al de introducción de apuntes, el "esqueleto" de un asiento contable, asignándole un código numérico al mismo.\* El programador debe conocer con anterioridad la casuística y características del hecho contable, si esto es así se limitará a indicar las diversas subcuentas que van a intervenir en el asiento, los conceptos contables a utilizar, el importe de cada apunte (si es que es conocido y estándar) y si deben ser cargados o abonados.

Vamos a realizar un asiento predefinido a modo de ejemplo en el Programa DICONTA que permita contabilizar operaciones simples de compras de mercaderías. El miento deberá registrar los apuntes necesarios en el Libro Diario (base imponible, total Inctura y cuota de IVA), Libro Registro de IVA y en la gestión de cartera que realiza el Programa. Serán en total cinco apuntes.

El primer apunte siempre debe tener naturaleza contable. En él registraremos la Inse imponible de la compra. Los datos necesarios serían:

Código subcuenta: definido como completo y no validar: 60000000, ya que las compras de mercaderías siempre se recogerán en esta subcuenta.

Código concepto: definido como completo y no validar: FRA./CONTRATO Nº, codificado como 16.

Ampliación concepto: definido como campo vacío. De este modo, como ya hemos comentado, el usuario en el momento de registrar el hecho contable podrá rellenar este campo con el número de la factura.

Cantidad: definido como vacío.

Debe/haber: definido como completo y no validar con valor Debe.

El segundo apunte, también va a tener naturaleza contable, en él se registrará la deuda con el proveedor. Los datos que incluirían serían.

Código subcuenta: definido como parcial: 400000\_. Para poder imputar el débito a cualquier proveedor, es necesario dejar "libres" los últimos dígitos de la subcuenta. En el momento de realizar el asiento el usuario completará el código del proveedor que corresponda.

Código concepto: definido como repeüción del primer apunte. Podemos ahora hacer que el Programa repita los datos del primer apunte ya que éstos no van a sufrir modificación. Evidentemente, se podría haber fijado cualquier otro concepto que se considerase más apropiado.

Ampliación concepto: repetición del primer apunte. Es el mismo caso anterior.

Cantidad: para este campo se puede elegir entre:

- \* dejar vacío este campo y que sea el usuario el que lo rellene o
- \* definirlo como repetición del primer apunte: lo que equivale a operar con la cantidad introducida en el apunte anterior. La formulación sería.

Tipo factor: multiplicador.

Factor: 1.15.

Debe/haber: definido como completo y no validar, con el valor Haber.

El tercer apunte debe registrar la cuota de IVA repercuüdo en el Libro Diario y costaría de los siguientes campos:

Código subcuenta: definido como completo y no validar: 47200000. Al igual qu en el primer apunte, es posible definir completamente el código de esta subcuen

Código concepto: definido como repetición del primer apunte.

Ampliación concepto: definido como repetición del primer apunte.

Cantidad: obviando la posibilidad de dejar este campo sin definir (vacío), podemos considerar de nuevo dos posibilidades:

\* forzar el cuadre al debe o

\* definirlo como repetición del primer apunte: lo que equivale a operar con la cantidad introducida en dicho apunte. La formulación sería:

Tipo factor: multiplicador. Factor: 0.15.

Debe/haber: definido como completo y no validar con valor Debe.

El cuarto apunte sería el correspondiente al Libro de Registro de IVA con los siguientes datos:

Número factura: se define como repetición del valor que exista en la ampliación del concepto de cualquiera de los apuntes anteriores..

Código Subcuenta: definido como repetición del segundo apunte, el cual recogía la subcuenta del proveedor.

E/R: este campo permite definir si la factura es Emitida o Recibida. Lo podemos definir como completo y no validar con valor R, pues este asiento sólo va a recoger facturas recibidas por la empresa.

Base imponible: será una repetición del primer apunte, como el Programa obliga a operar con este dato lo multiplicamos por la unidad.

Tipo impositivo: contendrá el porcentaje correspondiente de IVA. De nuevo lo definimos como completo y no validar con un valor de 15.

Cuota IVA: la cuota también está recogida en el tercer apunte, con lo que podemos repetirlo y, de nuevo, multiplicarlo por 1.

El último apunte que vamos a recoger en este asiento patrón va a suponer un alta en la cartera de previsiones de pagos de la empresa. Los datos necesarios en este caso van

Código subcuenta: ya definido en el apunte segundo.

Número factura: definido en todos los apuntes contables

Importe: en caso de que los pagos sean aleatorios, no se pondrá ningún importe ni formulación alguna, por lo que el usuario deberá teclearlo durante el proceso de introducción de apuntes.

Fecha vto.: el razonamiento es idéntico al anterior; por ello, lo definimos como vacío.

Código banco: se podría definir como campo vacío o como un campo completo cuyo valor predeterminado se corresponda con el código del banco por el que efectuaremos el pago.

2º) Utilizar pseudolenguajes de programación, como en el caso del Programa TC-CONTA con el lenguaje Contalk o el Programa CONTAWIN, que mediante un conjunto más o menos reducido de instrucciones permiten la confección de los asientos predefinidos desde Editores de líneas incorporados al mismo Programa. En este caso cada apunte predefinido se suele guardar en un fichero independiente.

En ocasiones algunos de estos pseudolenguajes alcanzan tal grado de complejidad qUC necesitan que el mismo fabricante del software sea el que los confeccione a petición del usuario.

En el caso concreto del Programa CONTAWIN, uno de los pocos Paquetes Contables para el entorno gráfico de usuario Windows, se incluye un Gestor de Apuntes Modelos para crear y modificar los apuntes que se deseen.

En este Programa se pueden crear como apuntes modelos, apuntes contables, de registros en los libros de IVA o IGIC y registros en la Cartera de Previsiones de cobros-pagos. Cabe destacar también que junto con el asiento se pueden diseñar cuadros » ventanas de diálogos personalizados que faciliten al usuario la introducción de datos en el apunte.

Los diferentes componentes de un apunte modelo son.

Título, es el título o texto que aparecerá en el cuadro de lista desde donde se selecciona el apunte y el nombre del cuadro de diálogo que se seleccionarlo.

Secciones, son las diferentes partes en que se divide un apunte modelo. El nombre de cada sección debe empezar por el signo "@", por ejemplo: "@Datos". Concretamente se utiliza las siguientes secciones:

- Sección @Datos, en donde se definen las variables de usuario que se van a utilizar.
- Sección @Calculos, en donde se definen expresiones u operaciones.
- Sección @Apuntes contables, con los datos que se grabarán en el Diario.
- Sección @IVA, con los datos que se registrarán en los libros de IVA.
- Sección ©Vencimientos, con los datos que se registrarán en los apuntes de previsiones de cobros-pagos.
- Sección @Notas, donde se documenta el apunte.

Variables que, se utilizan para mantener valores no fijos que pueden usarse durante la ejecución de un apunte modelo. Estas variables pueden ser:

Internas, que son las diferentes variables que usa internamente el Programa y a las cuales se le han aplicado valores por defecto por ejemplo el tipo de IVA de un cliente.

De usuario, que son las variables que crea el propio usuario para hacer operaciones y fórmulas que permitan calcular otras variables. También se pueden utilizar para crear los diferentes campos que componen el cuadro de dialogo personalizado que facilite la entrada de datos. Las variables de usuario deben empezar con el carácter "?", por ejemplo: "?Fecha\_Factura".

Expresiones que son fórmulas compuestas por números, variables, funciones y operadores. En las expresiones pueden usarse operaciones aritméticas estándares de suma, resta, multiplicación y división, representadas por los signos más  $(+)$ , menos (-), el asterisco (\*) y la barra diagonal (/) respectivamente.

Para utilizar un apunte modelo existente, solo resta llamarlo y cumplimentar los datos requeridos en el cuadro de diálogo personalizado.

En el caso del Programa TC-CONTA, desde la opción Contagramas del submend Extensiones del menú principal, se incluye un lenguaje de programación contable denominado ConTalk que no solo permite la confección de asientos predefinidos sino que ademas permite programar otras operaciones como la confección de ciertos gráficos estadísticas, listados, etc. llegando incluso a realizar aplicaciones completas que requieren

Este lenguaje, además de un número bastante elevado de instrucciones, utiliza tanto valores constantes como variables para identificar cuentas, importes, fechas, descripciones y conceptos.

3°) Utilizar un procedimiento de Macro. Este sistema, no muy extendido, consiste en confeccionar el asiento predefinido grabando en un fichero determinado todas las pulsaciones de teclas y ejecución de funciones o comandos que se llevan a cabo durante la realización de un asiento de forma manual. De forma que el ordenador se limite a leer e contenido del archivo y repetir sus instrucciones cuando el usuario desee volver a renetir el asiento. *v*

**4 o)** Mediante importación de ficheros ASCII, DBF. Este tipo de asientos predefinidos admiten la posibilidad de ser generados desde programas distintos al de Contabilidad, lo que ocurre es con estas otras aplicaciones, no se suele resolver las carencias de que adolecen los asientos generados por el Programa.

Este es el procedimiento incluido en el Programa SUPERGES que admite la posibilidad de generar apuntes contables y de registro de IVA a partir de dos tipos de formatos de ficheros ASCII. Este mismo Programa admite la inclusión de un módulo Generador de Asientos Automáticos que se puede adquirir a parte.

Este mismo procedimiento se incluye en el Programa Contabilidad MX-2 que permite incluirle un módulo de Generación de Asientos Contables desde ficheros DBF (procedentes del programa dBASE), que se adquiere por separado.

5<sup>o</sup>) Utilizar la filosofía de Sistema Experto que permite generar asientos automáticos mediante opciones que el usuario selecciona al contestar a una serie de preguntas, como es el caso de los Programas INFOSOFT Contabilidad+ IVA o ASESOR CONTABLE. En realidad, esta opción no responde a lo que es un asiento predefinido propiamente dicho, ya que cada vez que se vaya a realizar el apunte tendremos que ir contestando a las preguntas que el sistema nos haga por lo no se produce la eliminación de las tareas repetititivas que es la característica fundamental de los asientos predefinidos. Realmente lo único que oferta es un apoyo a legos en materia de Contabilidad. Esta función suele incorporarse como un módulo opcional al Programa de Contabilidad.

6 o) Grabación de un asiento contable: tampoco se puede afirmar que responda a lo que es un asiento predefinido propiamente dicho. Consiste en realizar un asiento contable, y realizar una grabación del mismo, en el momento en que queramos realizar un asiento idéntico sólo tendremos que llamar al asiento e incluirlo en el diario, o bien modificarlo de la forma pertinente. Este es un procedimiento similar en el resultado final al método 3<sup>o</sup>.

Este el procedimiento utilizado por Programas de Contabilidad como el de ITB Contabilidad, en donde los asientos tipos son simplemente copias de asientos contables que quedan grabados para volverlo a llamar y registrar más adelante. Se almacena el asiento entero, subcuentas, conceptos y cantidades, así como los datos del IVA.

### **5. ALGUNAS PAUTAS PARA LA UTILIZACIÓN DE LOS ASIENTOS PREDEFINIDOS EN LA OPERATIVA DIARIA**

La utilización de estos asientos predefinidos en la entrada diaria de los movimientos contables deberá, como ya ocurre con algunos Programas, contar con las mismas pautas de comportamiento que los asientos que se introducen manualmente. Destacándose como deseable las siguientes características, no incluidas obviamente en todos los Programas de Contabilidad estudiados:

- Si algún apunte, dentro del asiento predefinido, no se desea ejecutar deberá poderse saltar con la simple pulsación de una tecla.

Dar de alta nuevas subcuentas y nuevos conceptos contables durante la entrada de

- Volver al apunte anterior en el caso de que se detecte algún error en la introducción para su corrección sin necesidad de esperar a finalizar todo el asiento.

- Repetir algún apunte dentro del asiento patrón o incluso repetir todo el asiento<br>predefinido.

- Incorporar algún apunte no previsto durante la ejecución del asiento predefinido o dicho de otro modo debe poderse mezclar la utilización de asientos predefinidos con apuntes manuales.

- Poder realizar apuntes en la Contabilidad Analítica o en la presupuestaría.

- Posibilidad de enlazarlo con algún otro asiento predefinido.

# **6. MANTENIMIENTO DE LOS ASIENTOS PREDEFINIDOS**

El mantenimiento de los asientos predefinidos no tiene una periodicidad fija, dependerá en gran medida de la programación que se haya realizado de los mismos, así a medida que se genere asientos predefinidos más flexibles a base de variables, la necesidad de mantenimiento de los mismos se verá reducida. Asimismo la mayor o menor **The contract the minimum of the set of mismos se vera reducida. Asimismo la mayor o ment** frecuencia de los "retoques" que havan de efectuarse a los esignitos de la mayor o ment hecho contable que recojan

Casi todos los Programas incluyen la posibilidad de editar los asientos predefinidos creados, permitiéndose modificar cualquier campo del asiento utilizando las típicas funciones de copiar y mover, incluso pudiéndose acced

# **7. ASIENTOS PREDEFINIDOS SUMINISTRADOS CON EL PROGRAMA**

Pocos son los Programas de Contabilidad que incluyan la prestación de los asientos predefinidos que, suministren una biblioteca extensa de asientos programados. En este sentido destaca el Programa de Contabilidad DICONTA, el cual incorpora en su última versión, más de 800 asientos predefinidos, en los que se recoge casi todos los posibles supuestos contables a predefinir.

La mayoría de los Programas incluyen un repertorio muy reducido de asientos nidos, limitado a los típicos asientos contables de apreceia predefinidos, limitado a los típicos asientos contables de operaciones de compras, ventas y nóminas. y nóminas.

Independientemente del número de asientos predefinidos que el Programa incluya, siempre resultará necesario que el usuario, en función de las necesidades de la empresa diseñe sus propios asientos predefinidos o cuando menos que efectúe una adaptación de los incluidos en el Programa.

### 8. CONCLUSIONES

A la vista de los Programas de Contabilidad analizados, consideramos que los diseñadores de Paquetes Contables aun tienen que mejorar bastante, la mecánica de introducción de asientos repetitivos, base para la obtención de unos resultados contables introducción de asientos repetitivos, base para la obtención de unos resultados por en la<br>a tiempo y de calidad, aunque ya se han empezado a dar los primeros pasos en la a tiempo y de calidad, aunque ya se nan empezado a dal los primeres para automatización de la producción de asientos de diversos tipos. Aspecto éste, desde nuestro automatización de la producción de asientos de diversos upos. Aspecto este, este punto de vista, crucial para aumentar la productividad de los Subsistemas Informáticos Contables.

Estos pasos que ya se han dado y que hemos intentado recoger en este trabajo, merecen desde aquí que le prestemos cierta atención, ya que no siempre han sido comentados y menos aun estudiados por la bibliografía existente sobre Contabilidad Informatizada, si bien es cierto que por parte de las productores de software se haüa exagerado sus virtudes, actitud ésta por otro lado comprensible en el estado actual de crisis en el que se mueven las empresas informáticas y la economía en general.

Por último desde aquí pretendemos insistir, especialmente a la vista de todo lo expuesto anteriormente, en que todo lo que queda por hacer en el área de la automatización de las tareas contables rutinarias debería estar encaminado a facilitar la tarea diaria del usuario de este tipo de programas, al que suponemos experto en Contabilidad, pero necesariamente en Informática.